# **МИНИСТЕРСТВО ОБРАЗОВАНИЯ И НАУКИ РОССИЙСКОЙ ФЕДЕРАЦИИ**

# ФГБОУ ВО «РОССИЙСКИЙ ХИМИКО–ТЕХНОЛОГИЧЕСКИЙ УНИВЕРСИТЕТ им. Д.И. МЕНДЕЛЕЕВА**»**

# НОВОМОСКОВСКИЙ ИНСТИТУТ (ФИЛИАЛ)

# Ю.И. АЗИМА, А.Ю. СТЕКОЛЬНИКОВ

# **ТЕХНИЧЕСКИЕ ИЗМЕРЕНИЯ И ПРИБОРЫ Методические указания к выполнению лабораторных работ**

**Новомосковск 2015**

УДК 621.758 ББК 30.10 М 545

# Рецензент: кандидат технических наук, доцент Сидельников С.И. (НИ РХТУ им. Д. И. Менделеева)

# **Азима Ю.И., Стекольников А.Ю.**

"Технические измерения и приборы ": Методические указания к выполнению лабораторных работ / РХТУ им. Д. И. Менделеева, Новомосковский ин-т. Новомосковск, 2015.–28 с.

Описание лабораторных работ предназначено для студентов по направлению подготовки 15.03.04 «Автоматизация технологических процессов и производств». Табл. 11. Ил. 5. Библиогр.: 4 назв.

> УДК 621.758 ББК 30.10

© Новомосковский институт Российского химико– технологического университета им. Д. И. Менделеева, 2015

#### **ВВЕДЕНИЕ**

Целью освоения дисциплины «Технические измерения и приборы» является формирование у студентов знаний о теоретических основах, современных принципах, методах и средствах технических измерений, конструкциях приборов и их использовании в контроле технических процессов и производств.

Основным результатом изучения данного курса должно быть получение навыков по обработке результатов измерений, применение средств измерений в зависимости от конкретной решаемой задачи.

Задачи преподавания дисциплины – изучение методов и средств измерений основных параметров технологических процессов

Методические указания составлены в соответствии с требованиями ФГОС ВО по направлению подготовки 15.03.04 «Автоматизация технологических процессов и производств», направленность «Автоматизация технологических процессов и производств», утвержденного приказом Министерства образования и науки Российской Федерации от 12 марта 2015 г. N 200.

# **1 ТРЕБОВАНИЯ К РЕЗУЛЬТАТАМ ОСВОЕНИЯ ДИСЦИПЛИНЫ**

Изучение дисциплины направлено на формирование следующих компетенций:

- способностью участвовать в разработке обобщенных вариантов решения проблем, связанных с автоматизацией производств, выборе на основе анализа вариантов оптимального прогнозирования последствий решения (ОПК-4);

- способность участвовать в разработке проектов по автоматизации производственных и технологических процессов, технических средств и систем автоматизации, контроля, диагностики, испытаний, управления процессами, жизненным циклом продукции и ее качеством (ПК-7);

- способность аккумулировать научно-техническую информацию, отечественный и зарубежный опыт в области автоматизации технологических процессов и производств, автоматизированного управления жизненным циклом (ПК-18).

В результате изучения дисциплины студент должен:

*Знать:*

- классификацию и основные характеристики средств измерений;

- типовые структуры средств автоматического контроля различных параметров и их характеристики;

- методы измерений различных параметров технологического процесса;

- особенности методов и средств контроля параметров окружающей среды промышленных выбросов

#### **У***меть:*

- по заданным условиям выбрать тип СИ, выполнить его расчетное обоснование и принципиальную схему реализации;

- определять метрологические характеристики, компенсировать погрешности измерений;

- выбирать устройства обработки измерительного сигнала в зависимости от требований, предъявляемых к виду их представления и обработки;

#### *Владеть:*

- навыками по выбору средств измерений в зависимости от конкретной решаемой задачи;

- навыками обработки экспериментальных данных и оценки точности измерений, испытаний и достоверности контроля;

- навыками оформления результатов исследований и принятия соответствующих решений.

### ОПИСАНИЕ ЛАБОРАТОРНЫХ РАБОТ

## ЛАБОРАТОРНАЯ РАБОТА №1 Измерение температуры термопреобразователем сопротивления

Цель работы. Изучение методики измерения температуры термопреобразователем сопротивления

Оборудование. Воздушный термостат, термопреобразователь сопротивления (ТПС) градуировки 21, уравновешенный мост постоянного тока.

#### Основные сведения

Термопреобразователи сопротивления (терморезисторы, резистивные термопреобразователи, термометры сопротивления) являются вторыми по распространенности средствами измерения температуры после термопар. Принцип их действия основан на зависимости электрического сопротивления металла (используется медь, платина и никель) или полупроводника от температуры.

Достоинством металлических датчиков является высокая линейность и взаимозаменяемость, т.е. возможность замены вышедшего из строя датчика на аналогичный без повторной калибровки системы. Взаимозаменяемость лостигается благоларя малому технологическому разбросу сопротивлений датчиков от номинального значения. Медные датчики используются для измерения температуры в диапазоне от -200 °С до +200 °С, платиновые - в диапазоне от -260 °С до +850 °С, никелевые - от -60 °С до +180 °С.

Таблица 1.1. Классы допусков и диапазоны измерений для термопреобразователей сопротивления и чувствительных элементов

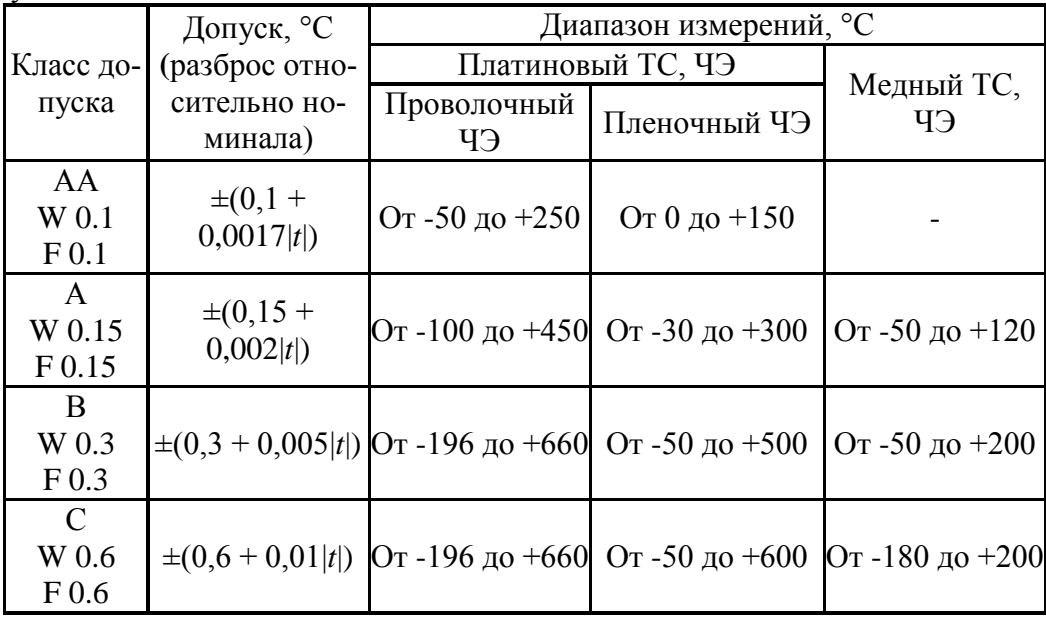

Никелевые термопреобразователи имеют высокую чувствительность, платиновые - высокую стабильность (неизменность показаний с течением времени), медные - низкую цену и наилучшую линейность зависимости сопротивления от температуры.

Нормируемыми параметрами металлических термопреобразователей являются сопротивление  $R_0$  при 0°С и отношение,  $W_{100} = R_{100}/R_0$ , где  $R_{100}$  - сопротивление при 100 °С. Медные датчики изготавливаются с  $W_{100}$ =1,4260, и  $W_{100}$ =1,4280, платиновые - с  $W_{100}$ =1,3850 и  $W_{100}$ =1.3910, никелевые - с  $W_{100}$ =1.6170. Эти параметры, а также класс допуска указываются в маркировке датчика. Сопротивление указывается в форме "ТСМ50" (Термопреобразователь Сопротивления Медный, 50 Ом), "ТСП100" (Термопреобразователь Сопротивления Платиновый, 100 Ом) и т. П

### **Термины и определения (ГОСТ 6651-2009)**

**термопреобразователь сопротивления;** ТС: Средство измерений температуры, состоящее из одного или нескольких термочувствительных элементов сопротивления и внутренних соединительных проводов, помещенных в герметичный защитный корпус, внешних клемм или выводов, предназначенных для подключения к измерительному прибору;

**чувствительный элемент термопреобразователя сопротивления;** ЧЭ: Резистор, выполненный из металлической проволоки или пленки с выводами для крепления соединительных проводов, имеющий известную зависимость электрического сопротивления от температуры и предназначенный для использования в термопреобразователях сопротивления;

**защитный корпус:** Конструктивный элемент термопреобразователя сопротивления, обеспечивающий его механическую прочность и устойчивость к воздействию внешней среды, как правило, представляющий собой заваренную с одной стороны металлическую трубку с приспособлениями для монтажа термопреобразователей сопротивления или без этих приспособлений;

**длина погружаемой части термопреобразователя сопротивления:** Максимально возможная глубина погружения термопреобразователя сопротивления в среду при температуре верхнего предела рабочего диапазона без нарушения работоспособности термопреобразователя сопротивления;

**минимальная глубина погружения термопреобразователя сопротивления:** Такая глубина погружения термопреобразователя сопротивления в среду с однородным распределением температуры, что при дальнейшем погружении показания термопреобразователя сопротивления не изменяются более чем на 1/5 допуска соответствующего класса, а сопротивление термопреобразователя сопротивления при этом остается в пределах допуска;

**диапазон измерений термопреобразователя сопротивления:** Диапазон температур, в котором выполняется нормированная в соответствии с настоящим стандартом зависимость сопротивления термопреобразователя сопротивления от температуры в пределах соответствующего класса допуска;

**рабочий диапазон температур термопреобразователя сопротивления:** Диапазон температур, находящийся внутри диапазона измерений или равный ему, в пределах которого изготовителем установлены показатели надежности термопреобразователя сопротивления;

**номинальная температура применения термопреобразователя сопротивления:** Температура эксплуатации термопреобразователя сопротивления, для которой нормированы показатели надежности и долговечности;

**номинальное сопротивление термопреобразователя сопротивления;**  $R_0$ **, Ом:** Нормированное изготовителем сопротивление термопреобразователя сопротивления при 0 °С, округленное до целых единиц, указанное в его маркировке и рекомендуемое для выбора из ряда: 10, 50, 100, 500, 1000 Ом.

**номинальная статическая характеристика;** НСХ: Зависимость сопротивления термопреобразователя сопротивления или чувствительного элемента от температуры, рассчитанная по формулам (1-6).

Примечание - Условное обозначение НСХ состоит из значения номинального сопротивления ТС или ЧЭ *R*<sup>0</sup> и обозначения типа. Русское обозначение типа приводят за значением номинального сопротивления, латинское обозначение - перед значением номинального сопротивления. Например: 100 П означает НСХ для платинового ТС (или ЧЭ) с α = 0,00391 °C<sup>-1</sup> и R<sub>0</sub> = 100 Ом; Pt 100 означает НСХ для платинового ТС (или ЧЭ) с α = 0,00385 °C<sup>-1</sup> и R<sub>0</sub> = 100 Ом. **температурный коэффициент термопреобразователя сопротивления;** α, **°С-1 :** Коэффици-

ент, определяемый по формуле 0  $100 - \Lambda_0$ 100*R*  $\alpha = \frac{R_{100} - R_0}{R_{100}}$ , где  $R_{100}$ ,  $R_0$  - значения сопротивления термо-

преобразователя сопротивления по номинальной статической характеристике соответственно при 100 °С и 0 °С, и округляемый до пятого знака после запятой;

**допуск:** Максимально допустимое отклонение от номинальной статической характеристики, выраженное в градусах Цельсия;

**электрическое сопротивление изоляции термопреобразователя сопротивления:** Электрическое сопротивление между внешними выводами термопреобразователя сопротивления и защитным корпусом, а также между цепями термопреобразователя сопротивления с двумя или более чувствительными элементами при комнатной или другой заданной температуре, измеряемое при заданном испытательном напряжении;

**самонагрев термопреобразователя сопротивления:** Повышение температуры термопреобразователя сопротивления, вызванное нагревом чувствительного элемента измерительным током;

**максимальный измерительный ток:** Измерительный ток, вызывающий самонагрев термопреобразователя сопротивления, не превышающий 20 % допуска соответствующего класса и не приводящий к выходу показаний термопреобразователя сопротивления за пределы допуска;

**время термической реакции:** Время, которое требуется для изменения показаний термопреобразователя сопротивления на определенный процент полного изменения при ступенчатом изменении температуры среды;

### **Формулы для расчета номинальной статической характеристики**

НСХ ТС и ЧЭ в пределах диапазона измерений рассчитывают по следующим формулам: Платиновые ТС и ЧЭ, α = 0,00385 °С-1

Для диапазона измерений от минус 200 °С до 0 °С:

$$
R_t = R_0[1 + At + Bt^2 + C(t - 100 \degree C)t^3]
$$

Для диапазона измерений от 0 °С до 850 °С:

$$
R_t = R_0(1 + At + Bt^2),
$$

где *R<sup>t</sup>* - сопротивление ТС, Ом, при температуре *t*, °C; *R*<sup>0</sup> - номинальное сопротивление ТС, Ом, при температуре 0 °С. Значения постоянных следующие:  $A = 3,9083 \cdot 10^{-3} \text{ °C}^{-1}; B = -5,775 \cdot 10^{-7} \text{ °C}^{-2}; C = -4,183 \cdot 10^{-12} \text{ °C}^{-4}.$ 

Платиновые ТС и ЧЭ,  $\alpha$  = 0,00391 °C<sup>-1</sup>

Для диапазона измерений от минус 200 °С до 0 °С:

$$
R_t = R_0[1 + At + Bt^2 + C(t - 100 \text{ °C})t^3].
$$

Для диапазона измерений от 0 °С до 850 °С:

$$
R_t = R_0(1 + At + Bt^2),
$$

где 
$$
R_t
$$
 - сопротивление TC, Ом, при температуре  $t$ , °C;

 $R_0$  - номинальное сопротивление ТС, Ом, при температуре 0 °С. Значения постоянных следующие:

 $A = 3,9690 \cdot 10^{-3} \text{ °C}^{-1}; B = 5,841 \cdot 10^{-7} \text{ °C}^{-2}; C = -4,330 \cdot 10^{-12} \text{ °C}^{-4}.$ Медные ТС и ЧЭ,  $\alpha = 0.00428$  °C<sup>-1</sup>

Для диапазона измерений от минус 180 °С до 0 °С:

$$
R_t = R_0[1 + At + Bt(t + 6.7 \text{ °C}) + Ct^3].
$$

Для диапазона измерений от 0 °С до 200 °С:

$$
R_t = R_0[1 + At],
$$

где *R<sup>t</sup>* - сопротивление ТС, Ом, при температуре *t*, °С;

 $R_0$  - номинальное сопротивление ТС, Ом, при температуре 0 °С. Значения постоянных следующие:

 $A = 4,28 \cdot 10^{-3}$  °C<sup>-1</sup>;  $B = -6,2032 \cdot 10^{-7}$  °C<sup>-2</sup>;  $C = 8,5154 \cdot 10^{-10}$  °C<sup>-3</sup>.

*ЗАДАНИЕ. 1. Измерить температуру в термостате измерительным каналом ТПС– уравновешенный мост. 2. Определить погрешность измерения температуры*.

### **Порядок выполнения лабораторной работы**

1. Ознакомиться с уравновешенным мостом и порядком работы с ним. Внести в протокол характеристики погрешности применяемых СИ.

2. Подключить ТПС, который находится в термостате, к уравновешенному мосту по 4-х проводной (4-х зажимной) схеме

3. Установить на задатчике температуры заданное значение температуры. Включить блок управления термостатом.

4. После достижения установившегося значения показаний уравновешенного моста, записать данное значение в таблицу 1.2.

5. Повторить п.3-4. для нескольких температур. Результаты измерений записать в таблицу  $1.2.$ 

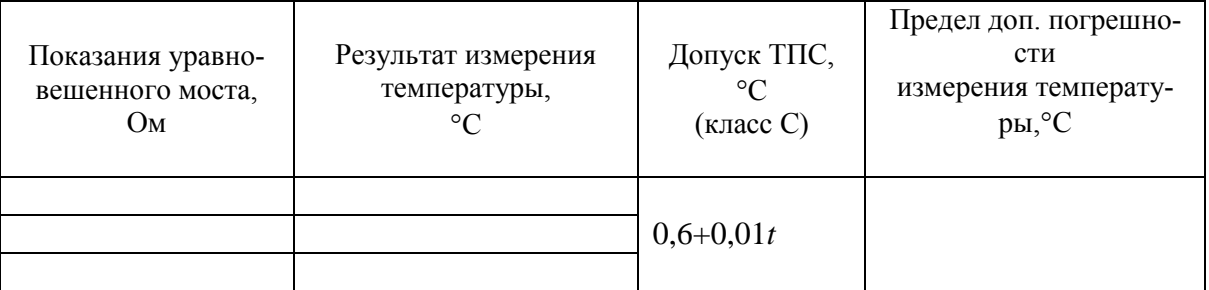

Таблица 1.2. Результаты измерений и расчетов

#### Расчетная часть

1. Определить результат измерения температуры, используя формулу:

$$
R_t = R_0(1 + At + Bt^2),
$$

где  $R_t$  - сопротивление ТС, Ом, при температуре  $t$ , °C;  $R_0$ =46 Ом - номинальное сопро-THEOREM TO THE TEMPLETURE OF C. A = 3,9690 · 10<sup>-3</sup> °C<sup>-1</sup>;  $B = -5,841 \cdot 10^{-7}$  °C<sup>-2</sup>;  $t$  – результат измерения температуры, °С. Вычисления необходимо проводить в среде Mathcad, используя функцию root.

2. Оценка погрешности измерения температуры определяется по формуле:

$$
\Delta=\sqrt{\Delta_1^2+\Delta_2^2}
$$

где  $\Delta_1 = \frac{\Delta_R}{R_A A}$ - оценка погрешности измерения температуры, обусловленная погрешностью

 $\Delta_R$  измерения сопротивления;  $\Delta_2=0.6+0.01t$  - предел допускаемой погрешности НСХ (допуск ТПС). Погрешность  $\Delta_R$  измерения сопротивления определить исходя из предела допускаемой основной, относительной погрешности уравновешенного моста  $\delta = \pm 0.1\%$ .

3. Записать результаты измерений температуры в следующем виде  $t = t_{W} \pm \Delta$ , где  $\Delta -$ погрешность измерения температуры (округляется до двух значащих цифр),  $t_{HK}$  результат измерения температуры измерительным каналом (ИК).

### Содержание отчета.

1. Цель работы

2. Результаты измерений и расчетов (таблица 1.2)

3. Листинг расчетов в Mathcad

### Перечень основных вопросов для защиты лабораторной работы

1. Принцип лействия и конструкция термопреобразователя сопротивления.

2. Методика измерения температуры при использовании ТПС

3. Определить следующие термины (ГОСТ 6651-2009): термопреобразователь сопротивления, чувствительный элемент термопреобразователя сопротивления; защитный корпус, диапазон измерений термопреобразователя сопротивления, рабочий диапазон температур термопреобразователя сопротивления, номинальное сопротивление термопреобразователя сопротивления, номинальная статическая характеристика, температурный коэффициент термопреобразователя сопротивления, электрическое сопротивление изоляции термопреобразователя сопротивления, самонагрев термопреобразователя сопротивления, максимальный измерительный ток.

4. Формулы для расчета номинальной статической характеристики ТПС (ГОСТ 6651-2009)

5. Схемы соединения ТПС

6. Измерение сопротивления уравновешенным мостом постоянного тока. Схемы подключения измеряемого сопротивления.

# **ЛАБОРАТОРНАЯ РАБОТА №2**

#### **Измерение температуры термоэлектрическим преобразователем**

**Цель работы.** Изучение методики измерения температуры термоэлектрическим преобразователем.

**Оборудование.** Воздушный термостат, термоэлектрический преобразователь (ТЭП) хромель-копель (ХК), микровольтмикроамперметр Ф136 с электрическим выходом (усилитель напряжения), цифровой вольтметр, ртутный термометр.

#### **Основные сведения**

### **Определения, обозначения и сокращения (ГОСТ Р. 8.585―2001)**

**термопара:** Два проводника из разнородных материалов, соединенных на одном конце и образующих часть устройства, использующего термоэлектрический эффект для измерений температуры;

**НСХ термопары:** Номинально приписываемая термопаре данного типа зависимость ТЭДС от температуры рабочего конца и при постоянно заданной температуре свободных концов, выраженная в милливольтах;

**диапазон преобразований температур термопары:** Интервал температур термопары, в котором выполняется преобразование температур в ТЭДС;

**допускаемое отклонение от НСХ:** Максимально возможное отклонение ТЭДС термопары от номинального значения, удовлетворяющее техническим требованиям на термопару.

Термопары являются самым распространенным средством измерения температуры в промышленности и лабораториях. Это связано с их широким температурным диапазоном (от  $-270$  °С до  $+2500$  °С), обычно удовлетворительной точностью, низкой ценой, взаимозаменяемостью и высокой надежностью.

Термопара представляет собой два провода из различных металлов, соединенных на одном конце ("рабочий конец", "горячий спай") и предназначенных для измерения температуры (рис.2.1). Вторые концы термопары ("свободные концы", "холодный спай") соединены со средством измерения напряжения с помощью проводов из металла одного типа, например, меди.

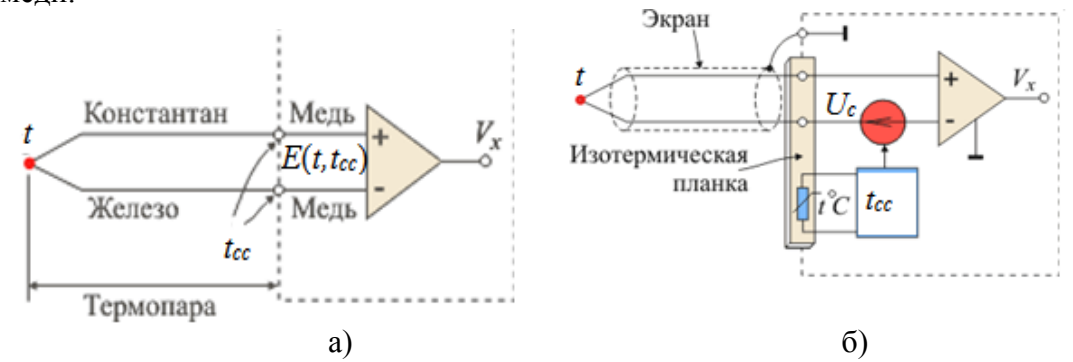

Рис. 2.1. Измерение сигнала термопары без компенсации температуры холодного спая (а) и с компенсацией (б)

Между двумя несоединенными выводами термопары возникает э. д. с, *E* (рис.2.1.-а), величина которой зависит от температуры горячего и холодного спая: *E*(*t,tcc*) , где *t* – температура рабочего спая, *tcc* - температура свободного спая. Для случая, когда температура холодного спая (свободных концов) равна  $0^{\circ}C$  ( $t_{cc}=0$ ), зависимость  $E(t)=F(t)$ , а также обратная зависимость *t*(*E*)=*F* -1 (*E*) представлены в ГОСТ Р 8.585-2001 в виде градуировочной таблицы или полинома.

Для случая, когда температура свободных концов не равна нулю, они являются источником э. д. с. *Ec*, величина, которой также зависит от температуры: *Ec*(*tc*). Поэтому напряжение на свободных концах термопары будет равно:

$$
E(t,t_{cc})=E(t)-E(t_c),
$$

где  $E(t) = E(t,0)$ ,  $E(t_c) = E(t_c,0)$  – термоэдс термопары при температуре свободного спая равного 0°С и рабочего спая соответственно,  $t \mu t_c$ .

Измерение температуры с помощью термопары выполняется косвенным методом: сначала измеряется напряжение  $E(t,t_{cc})$  между свободными концами термопары и их температура  $t_{cc}$ . Затем по НСХ определяется величина термоэдс  $E(t_c) = E(t_c, 0)$ , обусловленная отклонением температуры свободного спая от 0°С. Далее значение тэдс термопары при температуре свободных спаев  $t_c$  приводится к термоэдс термопары при  $t_c=0$  по формуле:

$$
E(t,0) = E(t,t_{cc}) + E(t_{cc},0).
$$

Измеряемую температуру определяют по обратной зависимости  $t(E)=F^{-1}(E)$  или по градуировочной таблице для соответствующей термопары, приведенными в ГОСТ Р 8.585-2001. На-

пример, для термопары ХК зависимость  $t(E)$  имеет вид:  $t(E) = \sum_{i=0}^{9} (C_i E^i)$ , где  $C_0 = 3.1116085 \cdot 10^{-2}$ ,  $C_1$ =1.5632542·10, C<sub>2</sub>=-0.2281310, C<sub>3</sub>=1.6061658·10<sup>-2</sup>, C<sub>4</sub>=-1.2036818·10<sup>-3</sup>, C<sub>5</sub>=5.7602230·10<sup>-5</sup>,  $C_6 = 1.6144584 \cdot 10^{-6}$ ,  $C_7 = 2.5988757 \cdot 10^{-8}$ ,  $C_8 = 2.2286755 \cdot 10^{-10}$ ,  $C_9 = 7.8910747 \cdot 10^{-13}$ 

В модулях ввода сигналов термопар в измерительных системах указанные нелинейные зависимости хранятся в ПЗУ микропроцессора и необходимые вычисления выполняются автоматически. Пользователю нужно только задать тип термопары и подключить ее к модулю ввода. Температура свободных концов ("холодного спая") измеряется встроенным в модуль датчиком температуры (рис. 2.1-б), в качестве которого чаще всего используется терморезиcrop.

Для подключения термопары к модулю ввода используют специальные термопарные провода, выполненные из того же материала, что и сама термопара. Для этой цели можно использовать и обычные медные провода, однако в этом случае необходим выносной датчик температуры холодного спая, который должен измерять температуру в месте контакта термопары с медными проводами.

В таблице 2.1. приведены типы термопар, их маркировка, классы допуска и допустимые отклонения от номинальной статической характеристики преобразования.

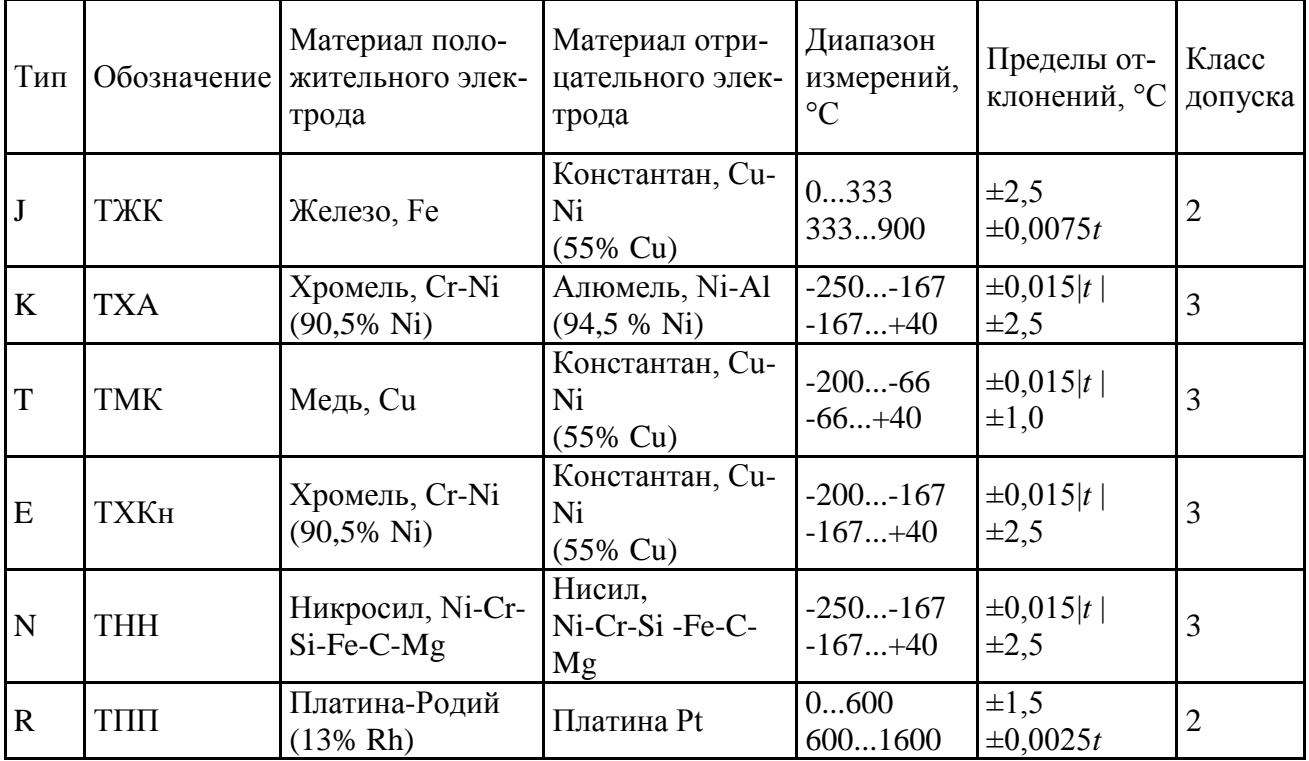

Таблица. 2.1 Типы термопар и их маркировка

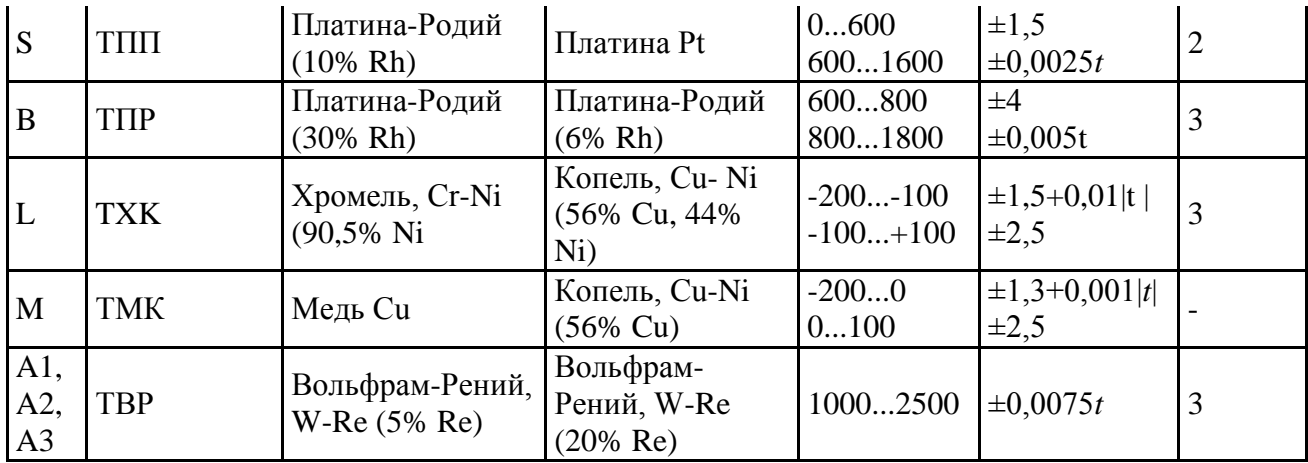

Благодаря стандартизации допусков и номинальных характеристик преобразования термопары являются взаимозаменяемыми без дополнительной подстройки. Сварка проводов термопары, изготовленных из разных металлов, выполняется таким образом, чтобы получилось небольшое по размеру соединение - спай. Сварку металлов иногда заменяют пайкой, однако верхний температурный диапазон такой термопары ограничен температурой плавления припоя. Под действием высокой температуры в процессе эксплуатации может произойти уход характеристики термопары от номинального вида вследствие окисления и диффузии компонентов окружающей среды в металл, а также изменения структуры материала. В таких случаях термопару следует откалибровать заново или заменить.

Промышленностью выпускаются термопары трех различных конструкций: с открытым спаем, с изолированным незаземленным спаем и с заземленным спаем. Термопары с открытым спаем имеют малую постоянную времени, но плохую коррозионную стойкость. Термопары двух других типов применимы для измерения температуры в агрессивных средах. Изготавливают также микроминиатюрные термопары по тонкопленочной и полупроводниковой технологии для измерений температуры тел малых размеров, в частности, поверхности полупроводниковых приборов.

**ЗАДАНИЕ.** 1. Измерить температуру в термостате измерительным каналом ТЭП– усилитель напряжения–вольтметр. 2. Определить погрешность измерения температуры.

# **Порядок выполнения лабораторной работы**

1. Внести в таблицу 2.2. метрологические характеристики применяемых СИ;

2. Подключить ТЭП к микровольтметру Ф136, а выход Ф136 - к цифровому вольтметру

3. Установить на задатчике температуры, блока управления термостата, заданное значение температуры. Включить блок управления термостатом.

4. После достижения установившегося значения показаний цифрового вольтметра записать показания вольтметра в таблицу 2.3. .

5. Повторить п.3-4. для нескольких температур. Результаты измерений записать в таблицу 2.2.

Таблица 2.2 Метрологические характеристики применяемых СИ

| r worming 2.2 http://orofin.com/com/computerprivement.com/computer- |  |  |  |  |  |  |  |  |
|---------------------------------------------------------------------|--|--|--|--|--|--|--|--|
| Коэффициент усиления по напряжению                                  |  |  |  |  |  |  |  |  |
| $\Phi$ 136                                                          |  |  |  |  |  |  |  |  |
| Предел доп. погрешности ТЭП, °С                                     |  |  |  |  |  |  |  |  |
| Предел доп. приведенной погрешности                                 |  |  |  |  |  |  |  |  |
| $\Phi$ 136, %                                                       |  |  |  |  |  |  |  |  |
| Предел доп. погрешности ртутного тер-                               |  |  |  |  |  |  |  |  |
| мометра, $\mathrm{C}$                                               |  |  |  |  |  |  |  |  |
| Оценка погрешности измерения темпера-                               |  |  |  |  |  |  |  |  |
| туры, °С                                                            |  |  |  |  |  |  |  |  |

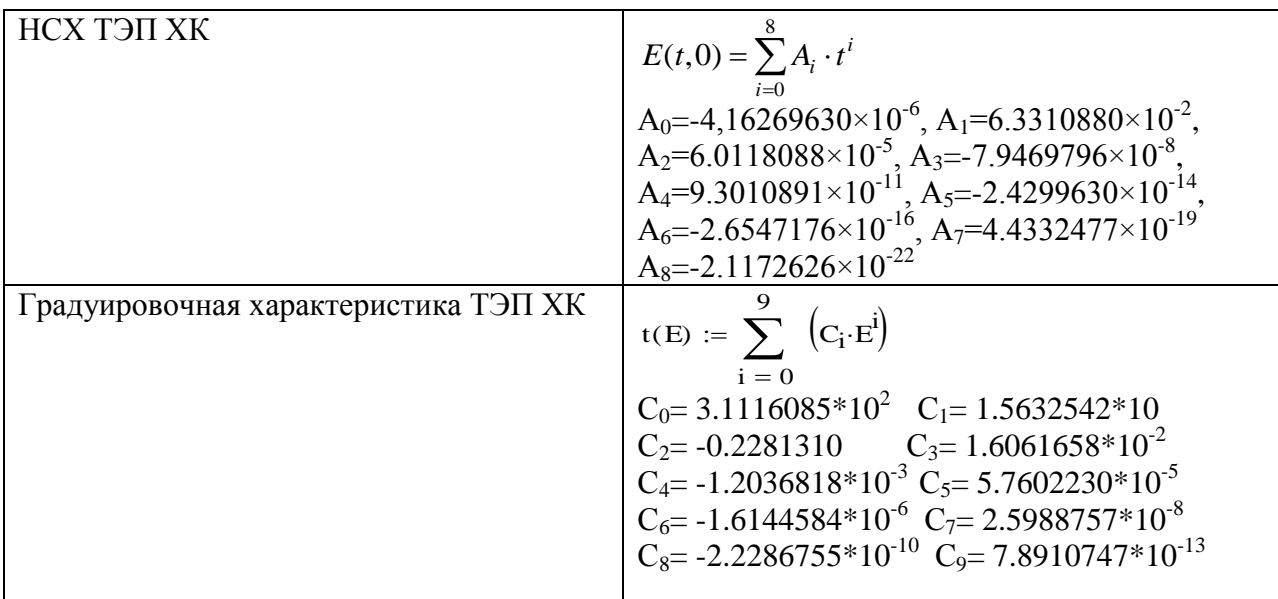

Таблина 2.3 Результаты измерений и расчетов

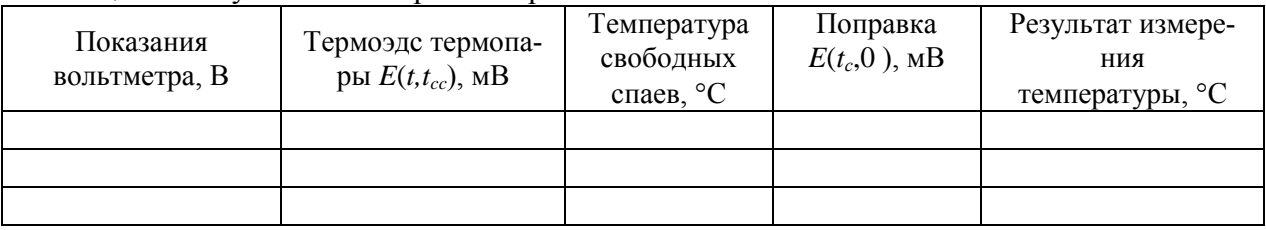

#### Расчетная часть

1. Вычислить по НСХ используемой термопары (представлена в таблице 2.2.) значение поправки  $E(t_c) = E(t_c, 0)$  на изменение тэдс термопары, обусловленной отклонением температуры своболных спаев от 0°С.

2. Определить величину темоэдс  $E(t,t_{cc})$  развиваемой термопарой при рабочей температуре  $t$ и температуре свободных спаев  $t_{cc}$  по измеренному значению напряжения  $U_u$  на выходе преобразователя Ф136 по формуле:

$$
E(t,t_{\rm cc})=U_{\rm H}/K,
$$

где  $K=10^3/U_{\text{np}}$  – коэффициент усиления Ф136 ( $U_{\text{np}}$  – верхний предел измерения Ф136 на выбранном поддиапазоне)

3. Вычислить тэле термопары в мВ, приведенную к температуре свободных спаев равных 0°С  $(t_c=0)$  по формуле:

$$
E(t,0)=E(t,t_{cc})+E(t_{cc},0).
$$

4. По градуировочной характеристике термопары ХК (представлена в таблице 2.2.) вычислить измеренную температуру t.

5. Определить составляющие погрешности измерения температуры:  $\Delta_{XK} = 2.5^{\circ}\text{C} - \text{nor}$ решность термопары, обусловленная отклонением ее статической характеристики от НСХ;  $\Delta_{cc}$ = 0.5°C – погрешность измерения температуры свободных спаев;  $\Delta_E=0.01\gamma_{\Phi116}U_{nn}/S$  – погрешность измерения температуры, обусловленная погрешностью измерения термоэдс  $E(t,t_{cc})$ преобразователем Ф116, где  $\gamma_{\Phi 116}$ =1% – приведенная погрешность преобразователя Ф116,  $U_{np}$  – верхний предел измерения Ф116 на выбранном поддиапазоне,  $S = 0.069 \text{mB/K}$  – приближенное значение чувствительности термопары ХК в диапазоне 0-100°С.

6. Вычислить суммарную погрешность измерения температуры по формуле:

$$
\Delta_t = \sqrt{\Delta_{XK}^2 + \Delta_{cc}^2 + \Delta_{I}^2}
$$

7. Записать результаты измерений температуры в следующем виде  $t = t_{\text{HK}} \pm \Delta$ , где  $\Delta -$ погрешность измерения температуры (округляется до двух значащих цифр),  $t_{HK}$  результат измерения температуры измерительным каналом (ИК),  $t$ -действительное значение температуры (наиболее приближенное к истинному значению).

### Содержание отчета

1. Цель работы

2. Результаты измерений и расчетов (таблицы 2.1, 2.2, 2.3)

3. Листинг расчетов в Mathcad

## Перечень основных вопросов

1. Принцип действия и конструкция термоэлектрического преобразователя.

2. Методика измерения температуры при использовании ТЭП

3. НСХ ТЭП. Определение тэдс ТЭП по известным температурам рабочего и свободного спая. Обратное градуировочная характеристика ТЭП.

4. Промышленные типы ТЭП. Какие провода используются для подключения ТЭП к измерительному прибору или преобразователю. Где находятся свободные спаи ТЭП и каким образом осуществляется автоматическая коррекция эдс ТЭП от изменения их температуры.

### **ЛАБОРАТОРНАЯ РАБОТА №3 Определение основной погрешности автоматического моста**

**Цель работы**. Изучение методики определения основной погрешности автоматического моста.

**Оборудование**. Автоматический мост КСМ-3, магазины сопротивлений.

#### **Основные сведения**

Автоматический мост работает в комплекте с термопреобразователем сопротивления и применяется для измерения температуры. Электрическая схема моста приведена на рис.3.1.

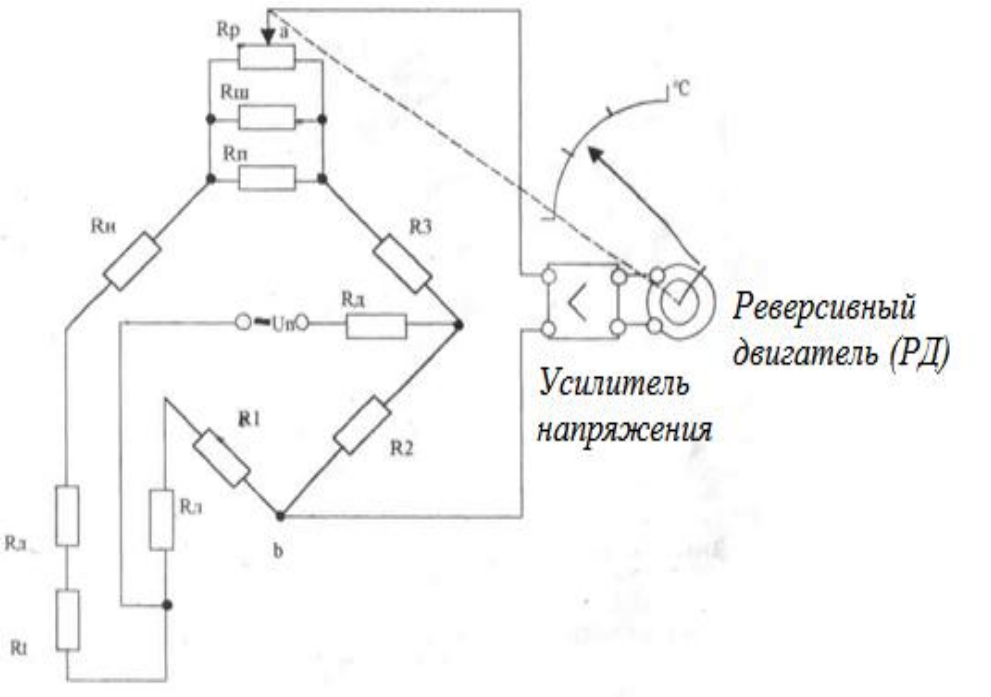

Рис.3.1. Принципиальная электрическая схема уравновешенного моста: Rp - реохорд, предназначен для уравновешивания моста; Rш- шунт для подготовки сопротивления реохорда к стандартному значению; R<sub>п</sub> - резистор для установления верхнего предела измерения; R<sub>H</sub> - резистор для установления начала шкалы; R<sub>n</sub> резисторы для подгонки сопротивления линии к стандартному значению;  $R_t$ - термопреобразователь сопротивления; R2, R3 - резисторы в плечах моста; R<sup>д</sup>- резистор для подгонки тока питания.

Мост работает следующим образом. При изменении измеряемой температуры изменяется сопротивление *R<sup>t</sup>* в результате чего равновесие моста нарушается, и в диагонали моста "ab" появляется напряжение Uab. Это напряжение усиливается усилителем до величины, достаточной для приведения реверсивного двигателя РД во вращение. Двигатель, вращаясь по часовой или против часовой стрелки (в зависимости от фазы напряжения Uab)**,** перемещает движок реохорда до тех пор, пока напряжение Uab не станет равным нулю (мост уравновешивается). Одновременно двигатель перемещает стрелку по шкале прибора. Равновесие моста характеризуется отсутствием напряжения в диагонали "ab", при этом:

$$
(R'_{np}+R_H+R_\pi+R_t)\cdot R2 = (R_\pi+RI)\cdot (R''np+R3),
$$

где  $R'_{\text{np}}$  - приведенное сопротивление реохорда слева от движка, R"<sub>np</sub> - приведенное сопротивление реохорда справа от движка.

ЗАДАНИЕ. Определить основную погрешность автоматического моста КСМ-4 и сравнить с пределом допускаемой основной погрешности*.* 

#### **Порядок выполнения лабораторной работы**

1. Подключить магазины сопротивления вместо  $R_n$ ,  $R_t$ 

2. Установить на магазинах сопротивления, имитирующих сопротивление схемы моста  $R_{II}$ сопротивление 2,5 Ом.

3. По таблице НСХ для термопреобразователя сопротивления ТСМ гр.23 определить значения сопротивления, соответствующие заданным отметкам шкалы моста, в которых определяется погрешность; данные занести в таблицу.

4. Изменяя сопротивление на магазине, включенном вместо  $R_t$ , устанавливать стрелку моста на поверяемую отметку при возрастании сопротивления от начала до конца шкалы (прямой ход). То же самое проделать при уменьшении сопротивления от конца шкалы до начала (обратный ход). Значения сопротивления на магазине, соответствующие показаниям моста в заданных точках шкалы записать в таблицу

#### **Расчетная часть**

1. Определить абсолютную погрешность моста в заданных точках шкалы при прямом и обратном ходе:

$$
\Delta = R_{\rm rp} - R_{\rm M}
$$

где *R*rp - градуировочное значение сопротивления ТПС, соответствующее поверяемой отметке;  $R_M$  - показания магазина сопротивления при прямом или обратном ходе.

Записать в таблицу для каждой точки большие значения погрешности.

2. Определить приведенную погрешность моста:

$$
\gamma = \frac{\Delta}{R_{ik} - R_{iH}} \cdot 100
$$

где  $R_{\text{tx}}$  - сопротивление ТПС, соответствующее концу шкалы;  $R_{\text{tt}}$  - сопротивление ТПС, соответствующее началу шкалы.

3. Определить вариацию показаний моста в заданных точках шкалы:

$$
b=R_{\rm{nx}}-R_{\rm{ox}},
$$

 $R_{\text{nx}}$ ,  $R_{\text{ox}}$  – значения на магазине сопротивления при прямой и обратном ходе Таблица 3.1 Результаты измерений и расчетов

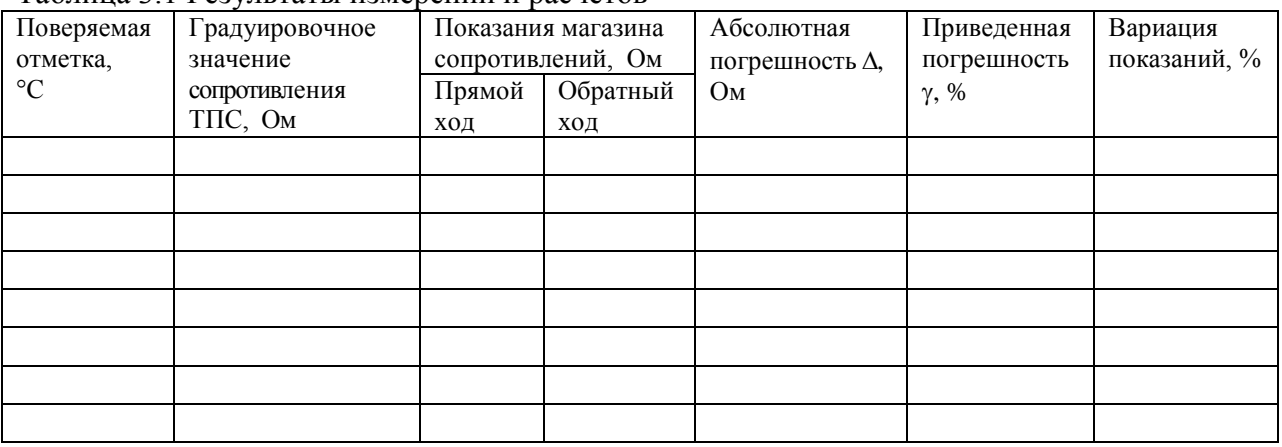

# **Содержание отчета**

1. Цель работы

2. Результаты измерений и расчетов (таблица 3.1)

### **Перечень основных вопросов**

1. Методика измерения сопротивления уравновешенным мостом.

2. Принцип измерения температуры автоматическим уравновешенным мостом. Условие равновесия моста и его работа.

3. Что представляет номинальная статическая характеристика (НСХ) термопреобразователя сопротивления

- 4. Методика определения основной погрешности уравновешенного моста
- 5. Все вопросы лабораторной работы №1.

Таблица 3.2 Номинальная статическая характеристика термопреобразователя сопротивления ТСМ Гр.23 (Ro=53,00 Ом)

| $\overline{C}$ | $Compo-$ | $\rm ^{\circ}C$ | $Co-$     | $\rm ^{\circ}C$ | $Compo-$       | $\rm ^{\circ}C$ | Сопротивле-   °С |     | $Compo-$  |
|----------------|----------|-----------------|-----------|-----------------|----------------|-----------------|------------------|-----|-----------|
|                | тивле-   |                 | $\pi$ po- |                 | тивле-         |                 | ние. Ом          |     | тивление, |
|                | ние,     |                 | тивле-    |                 | ние,           |                 |                  |     | Oм        |
|                | Oм       |                 | ние,      |                 | O <sub>M</sub> |                 |                  |     |           |
|                |          |                 | Ом        |                 |                |                 |                  |     |           |
| $-50$          | 41.711   | $\overline{0}$  | 53,000    | 50              | 64,289         | 100             | 75.578           | 150 | 86.867    |
| $-45$          | 42,840   | 5               | 54.122    | 55              | 65,418         | 105             | 76.707           | 155 | 87.996    |
| $-40$          | 43,968   | 10              | 55.258    | 60              | 66.547         | <b>110</b>      | 77.836           | 160 | 89, 25    |
| $-35$          | 45.098   | 15              | 56.387    | 65              | 67.676         | 115             | 78.965           | 165 | 90.254    |
| $-30$          | 46.227   | 20              | 57,516    | 70              | 68,805         | 120             | 80.094           | 170 | 91,383    |
| $-25$          | 47,356   | 25              | 58,645    | 75              | 69.934         |                 | 81,223           | 175 | 92.512    |
| $-20$          | 48,484   | 30              | 59,773    | 80              | 71,062         | 130             | 82,351           | 180 | 93,640    |
| $-1.5$         | 49.613   | 35              | 60.902    | 85              | 72.191         | 135             | 83.480           |     |           |
| $-1.0$         | 50,742   | $40-$           | 62,031    | 90              | 73,320         | 140             | 84.609           |     |           |
| $-5$           | 51,871   | 45              | 63,160    | 95              | 74,449         | 145             | 85,758           |     |           |

# **ЛАБОРАТОРНАЯ РАБОТА №4**

# **Определение основной погрешности автоматического потенциометра**

**Цель работы**. Изучение методики определения основной погрешности автоматического потенциометра.

**Оборудование.** Автоматический потенциометр Диск-250 (основная погрешность  $\pm 0.5\%$  от нормирующего значения), калибратор напряжения .

#### **Основные сведения**

Автоматический потенциометр работает в комплекте с термоэлектрическим преобразователем (ТЭП)и применяется для измерения температуры. Электрическая схема потенциометра приведена на рис.4.1.

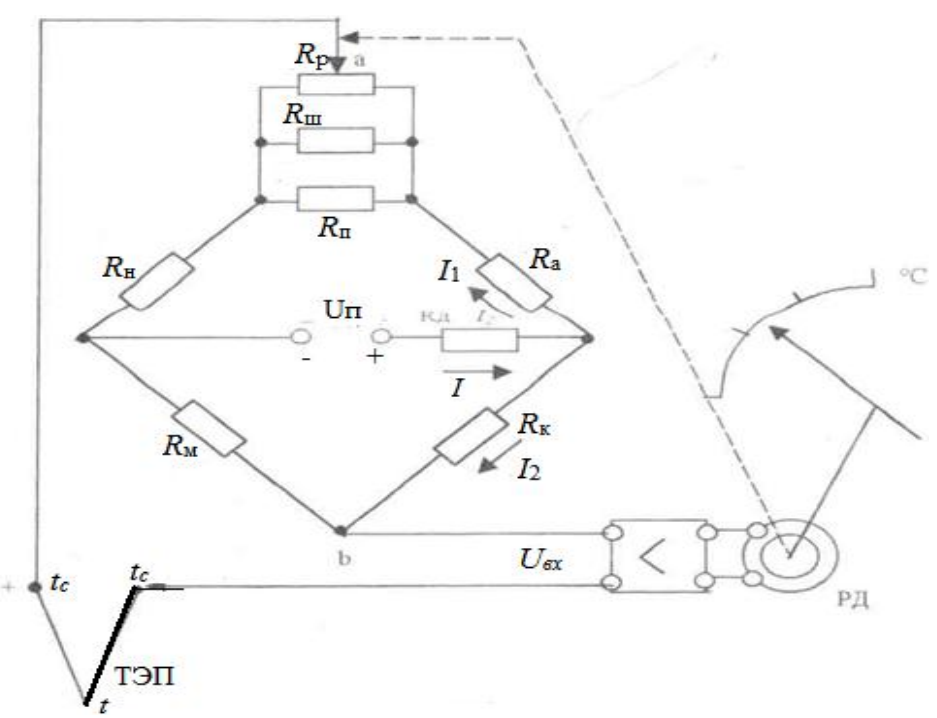

Рис.4.1. Принципиальная схема автоматического потенциометра: Rp - реохорд, Rш - шунт, Rп - резистор для установления верхнего предела измерения Rн - резистор для установления начала шкалы; Rм - медный резистор, Rк, Ra - плечи моста; Rд – добавочный резистор.

Назначение резисторов схемы потенциометра: Rp - реохорд, предназначен для изменения напряжения Uab в выходной диагонали измерительной схемы моста ; Rш - шунт, предназначен для подгонки сопротивления реохорда к стандартному значению; Rп - резистор для установления верхнего предела измерения; Rн - резистор для установления начала шкалы; Rм - медный резистор, предназначен для компенсации температуры холодных спаев ТЭП; Rд - резистор для установки тока питания схемы неуравновешенного моста; Rк, Ra плечи моста

Измерительная схема потенциометра представляет собой неуравновешенный мост, который питается стабилизированным напряжением Uп.

Принцип действия потенциометра основан на компенсации термо-э.д.с. Е(t,tc) падением напряжения U<sub>ab</sub>;

$$
E(t,t_{\rm c})=I_1 (R_{\rm np}^{\prime}+R_{\rm H})-I_2 R_{\rm M}
$$

где R'np - приведенное сопротивление реохорда слева от его движка. При изменении измеряемой температуры изменяется термо-э.д.с ТЭП и на вход усилителя подается напряжение

$$
U_{\rm BX} = E(t,t_{\rm c}) - U_{\rm al}
$$

Это напряжение усиливается усилителем до величины, достаточной для приведения во вращение реверсивного двигателя РД. Двигатель, вращаясь по часовой или против часовой стрелки (в зависимости от полярности напряжения  $U_{\text{rx}}$ ) перемещает движок реохорда до тех пор, пока не восстановится равенство (1). Одновременно двигатель перемещает стрелку по шкале потенциометра. Изменение температуры холодных спаев ТЭП приводит к изменению термо-э.д.с. и изменению сопротивления медного резистора Rм, расположенного рядом с клеммами, к которым подключен ТЭП, т.е. свободными спаями ТЭП. В результате изменяется термоэдс ТЭП на величину

$$
\Delta E = E(t, t_{\rm c}) - E(t_{\rm c}, t_{\rm c})
$$

и напряжение  $U_{ab}$ :

$$
U_{ab}
$$
 + $\Delta U_{ab}$ =  $I_1 (R'_{np} + R_H) - I_2 (R_M + \Delta R_M)$ 

T.e.  $\Delta U_{ab} = I_2 \Delta R_{M}$ 

Сопротивление медного резистора рассчитано так, что при изменении  $t_c$  в пределах от 0 до 50 °С изменение термоэдс  $\Delta E = \Delta U_{ab}$ , в результате чего равновесие в схеме не нарушается, и показания потенциометра не изменяются.

ЗАДАНИЕ. Определить основную погрешность автоматического потенциометра Диск-250 и сравнить с пределом допускаемой основной погрешности.

#### Порядок выполнения лабораторной работы

1. Измерить температуру воздушной среды, окружающую свободные спаи ТЭП. Обратить внимание на расположение медного резистора  $R<sub>M</sub>$  по отношению к свободным спаям ТЭП. 2. Определить тип ТЭП, для которого отградуирована шкала автоматического потенциометра (приведена на шкале)

3. По таблице номинальной статической характеристики (НСХ), данного типа ТЭП определить поправку на температуру холодных спаев ТЭП:  $E(t_c, 0)$ 

4. Изменяя напряжение на калибраторе напряжения установить стрелку потенциометра Диск-250 на первую оцифрованную) отметку шкалы, соответствующую 0°С.

5. Записать в таблицу 4.1. значение напряжение на выходе калибратора (с учетом полярности), соответствующее данной отметки шкалы потенциометра.

6. Аналогичным образом установить остальные оцифрованные отметки сначала при увеличении напряжения, подаваемого на потенциометр Диск-250 (прямой ход), затем при уменьшении его (обратный ход). Полученные значения напряжения на выходе калибратора, соответствующие оцифрованным отметкам шкалы записать в таблицу 4.1.

#### Расчетная часть

1. Определить абсолютную погрешность потенциометра Диск-250 в оцифрованных отметках шкалы при прямом и обратном ходе:

$$
\Delta = E(t, t_{\rm c}) - U_{\rm K}
$$

где  $E(t, t_c) = E(t, 0) - E(t_c, 0)$  - градуировочное значение термоэдс ТЭП при температуре рабочего спая t, равной значению оцифрованной отметки шкалы, и температуре свободного спая  $t_c$ , равной измеренному стеклянным термометром значению;  $U_K$  - показания калибратора напряжения при прямом или обратном ходе (принимается то значение, которое приводит к большей погрешности). Записать в таблицу для каждой точки большие значения погрешности.

2. Определить приведенную погрешность потенциометра:

$$
\gamma = \frac{\Delta}{E(t_{\rm k}, t_{\rm c}) - E(t_{\rm H}, t_{\rm c})} \cdot 100
$$

где  $t_{K}$ ,  $t_{H}$  – температура, соответствующая соответственно концу и началу шкалы потенциометра, t<sub>c</sub> - температура свободного спая.

3. Определить вариацию показаний моста в заданных точках шкалы:

$$
b=U_{\kappa\,\mathrm{nx}}-U_{\kappa\,\mathrm{ox}},
$$

 $U_{\kappa\,\textsc{nx}}$ ,  $U_{\kappa\,\textsc{ox}}$  – значения напряжения на калибраторе при прямой и обратном ходе Таблица 4.1. Результаты измерений и расчетов

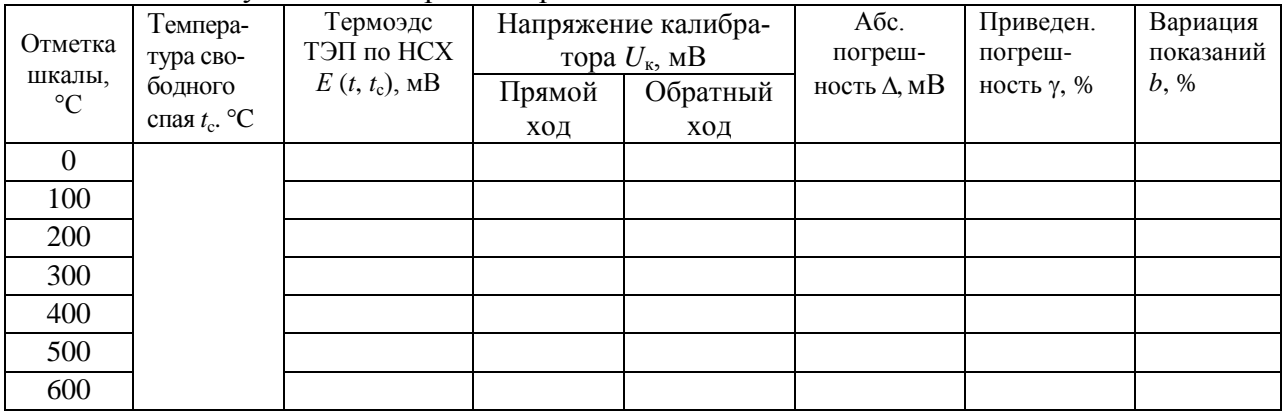

### Содержание отчета

1. Цель работы

2. Результаты измерений и расчетов (таблица 4.1)

## Перечень основных вопросов

1. Все вопросы из лабораторной работы №2.

2. Принцип измерения температуры автоматическим потенциометром. Условие компенсации измеряемой термоэдс.

3. Каким способом обеспечивается компенсация изменения термоэдс ТЭП от изменения температуры свободного спая

4. Что представляет номинальная статическая характеристика (НСХ) термоэлектрического преобразователя. Форма представления

5. Методика определения основной погрешности автоматического потенциометра Диск-250

6. Как изменятся показания автоматического потенциометра если используется ТЭП не соответствующий градуировке потенциометра.

7. Как будут изменяться показания потенциометра при изменении сопротивлений измерительной схемы.

8. Как изменится положение движка реохорда при изменении температуры: рабочего спая; свободного спая.

Таблица 4.2 Номинальная статическая характеристика (НСХ) ТЭП ТХА (К)

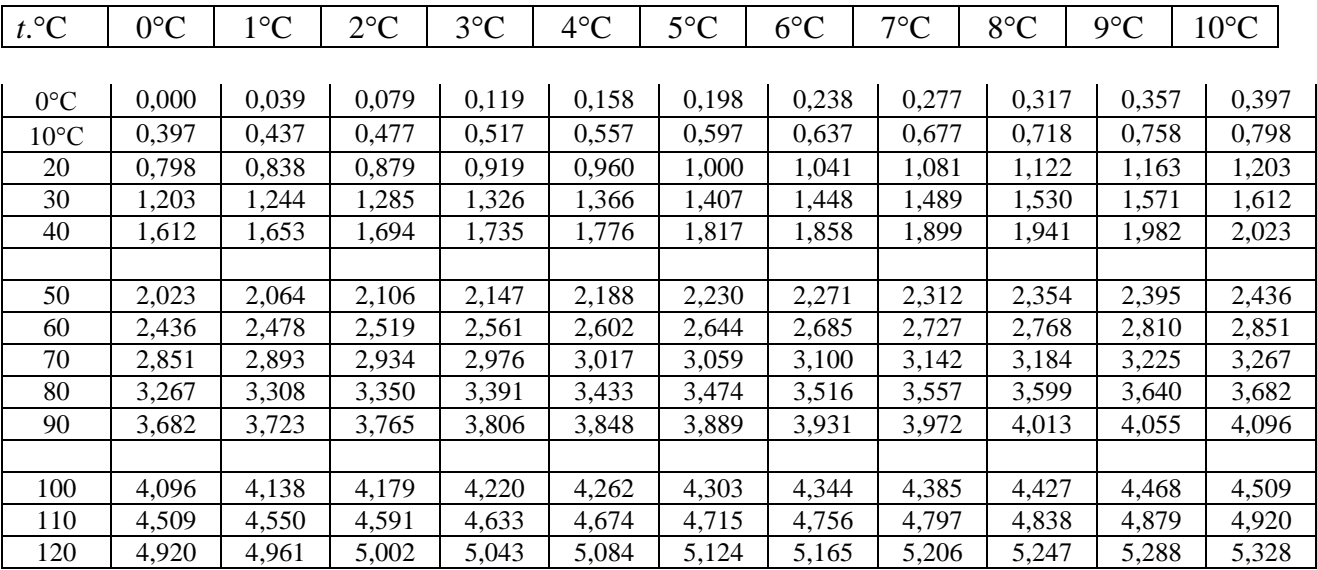

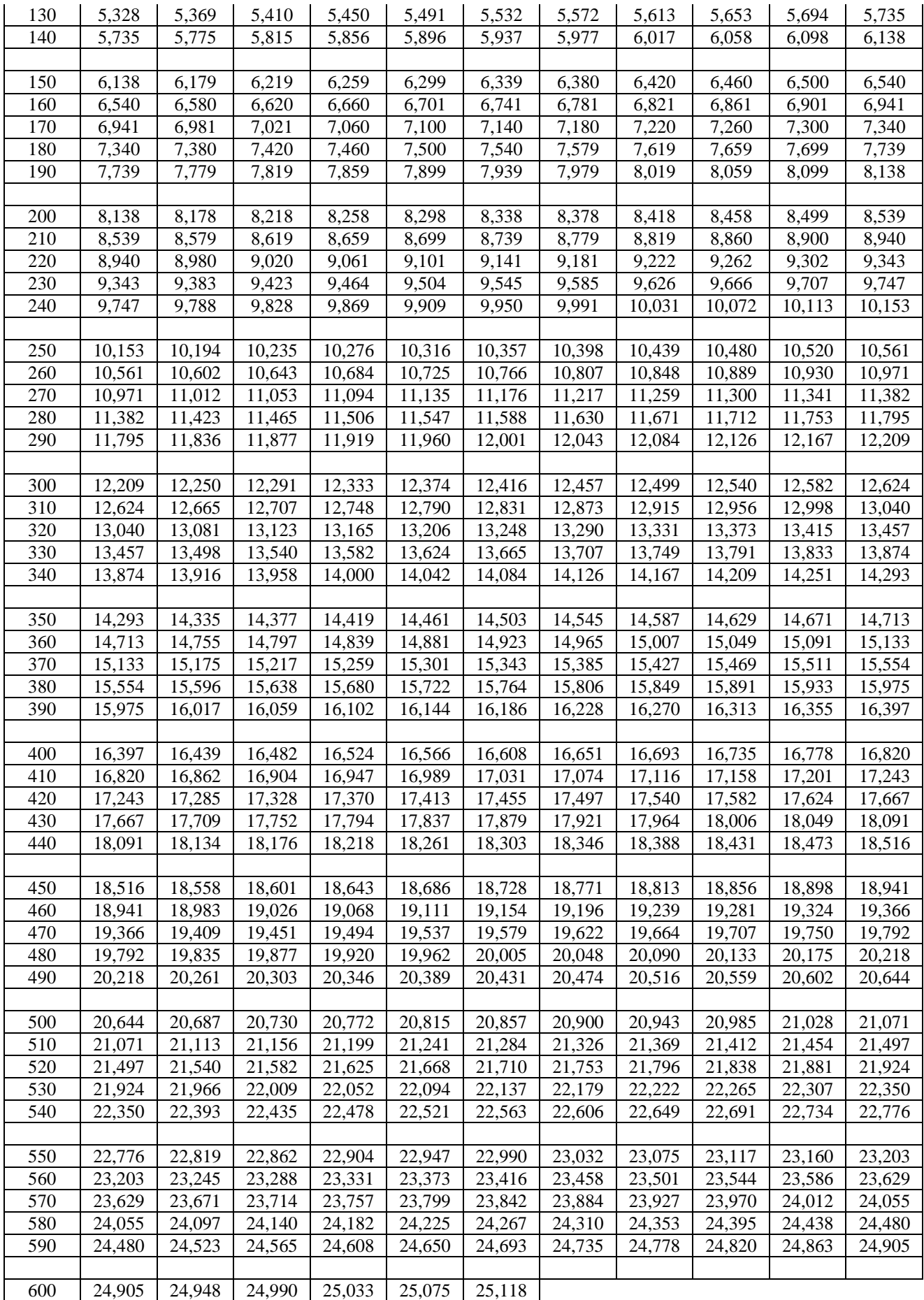

# **ЛАБОРАТОРНАЯ РАБОТА №5 Измерение температуры многоканальным измерительным преобразователем Ш711 и термопарой**

**Цель работы**. Изучение устройства и работы многоканального измерительного преобразователя Ш711 в комплекте с термоэлектрическим преобразователем. **Оборудование**. Преобразователь измерительный цифровой многоканальный Ш711 (МИП), термоэлектрический преобразователь ТХК; блок соединительный (БС); термостат; термопреобразователь сопротивления, уравновешенный мост.

# **Основные сведения**

Многоканальные измерительные преобразователи (МИП) Ш711 применяются в составе АСУ ТП, измерительно-технологических комплексов, а также как автономный измерительный прибор на предприятиях энергетики, металлургии, химической, нефтеперерабатывающей промышленности и других отраслях.

МИП Ш711 выполняет преобразование унифицированных аналоговых электрических сигналов постоянного тока, напряжения от датчиков расхода, давления, уровня и датчиков температуры в кодированный электрический сигнал. С использованием дополнительных устройств возможно подключение к ПЭВМ до 8 МИП.

Приборы Ш711/1-1, Ш711/2-1 обеспечивают:

измерение по 80 каналам (любой канал может быть запрограммирован потребителем на любой датчик);

подключение датчиков Q, P, H, U, I и т.п. с унифицированным выходным сигналом постоянного тока, напряжения : 0-5 мА; 0-20 мА; 4-20 мА; 0-100 мВ, 0-500 мВ;

подключение термопреобразователей сопротивления (ТС)  $100\Pi$  с  $W_{100}$ =1,3910, 50 $\Pi$  с W<sub>100</sub>=1,3910, 100M c W<sub>100</sub>=1,4280, 50M c W<sub>100</sub>=1,4280, 100M c W<sub>100</sub>=1,4260 по ГОСТ 6651-94, ТСП гр.21 (R<sub>0</sub>=46 Ом) с W<sub>100</sub>=1,3910,.ТСМ гр.23 (R0=53 Ом) с W<sub>100</sub>=1,4260 по ГОСТ 6651-78, термопар (ТП) А-1, А-2, А-3(ТВР), В(ТПР), S(ТПП) , K(ТХА), L(ТХК), T(ТМК),

М(ТМК), R(ТПП), E(ТХКн), J(ТЖК) по ГОСТ Р 8.585 – 2001;

масштабное преобразование выходного кодированного сигнала;

извлечение квадратного корня из значения выходного кодированного сигнала;

измерение расхода с помощью расходомеров, имеющих унифицированный выходной сигнал 0…100 мВ, 0…5 мА, 0…20 мА, 4…20 мА,

преобразование выходного кодированного сигнала в унифицированный аналоговый сигнал постоянного тока (0-5 мА; 0-20 мА; 4-20 мА), количество аналоговых выходов – не более 16; индикацию результатов преобразования и вычисления на цифровом индикаторе пульта; предел допускаемого значения основной приведенной погрешности МИП при преобразовании напряжения 0,05%;

предел допускаемого значения основной приведенной погрешности МИП при преобразовании тока 0,1%;

предел допускаемого значения основной приведенной погрешности МИП при преобразовании выходного кодированного сигнала в выходной аналоговый сигнал 0,5%;

пределы допускаемого значения абсолютной основной погрешности МИП при измерении температуры с помощью ТП находятся в пределах от  $\pm 0.5$  до  $\pm 2.2$  °C в зависимости от типа ТП и диапазона измерения;

пределы допускаемого значения абсолютной основной погрешности МИП при измерении температуры с помощью ТС находятся в пределах от  $\pm 0.25$  до  $\pm 1.00$  °C в зависимости от типа ТС и диапазона измерения;

*ЗАДАНИЕ. Измерить температуру в термостате измерительным каналом ТЭП– МИП Ш711*.

#### **Порядок выполнения лабораторной работы**

1. Ознакомиться со схемой подключения МИП к термопаре.

2. Выполнить подключение термопары к блоку соединительному

(БС) и блока соединительного к модулю соединительному (МС), который подключается к МИП. Схема подключения приведена на рис.5.1.

3.Запрограммировать МИП для измерения температуры в одной точке термоэлектрическим термометром хромель - копель (ХК).

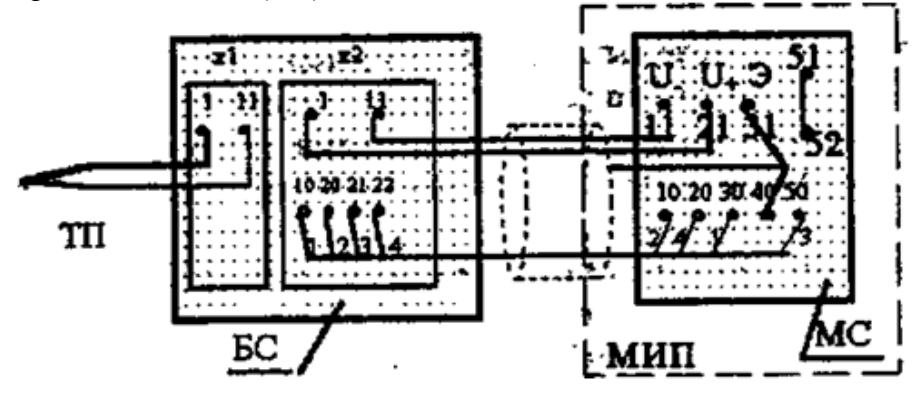

Рис.5. 1. Схема подключения термопары к МИП: ТП- термопара, БС – блок соединительный, МС – модуль соединительный, 1, 11– клеммы для подключения термопары, 10,20,21,22 – клеммы для подключения термопреобразователя сопротивления

4. Установить на задатчике температуры, блока управления термостата, заданное значение температуры. Включить блок управления термостатом.

5. Измерить температуру в термостате образцовым термометром сопротивления и уравновешенным мостом. Образцовый ТС имеет градуировку Гр.21

6. Поместить термопару в термостат и записать в таблицу 5.1. установившееся показание МИП.

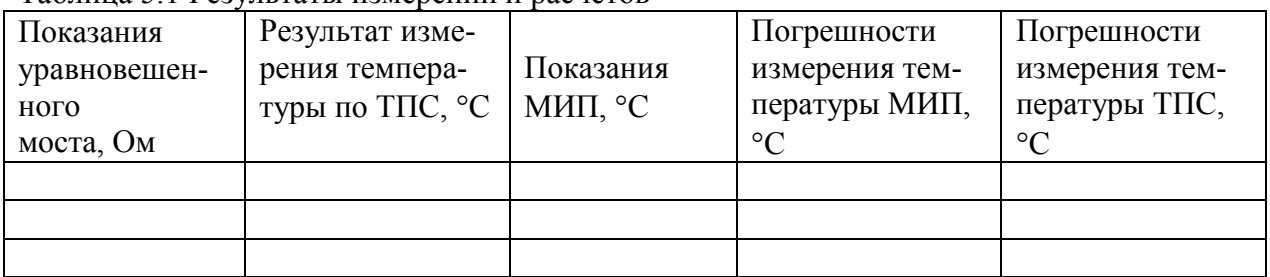

Таблица 5.1 Результаты измерений и расчетов

#### **Расчетная часть**

1. Определить результат измерения температуры, используя формулу:

$$
R_t = R_0(1 + At + Bt^2),
$$

где  $R_t$  - сопротивление ТС, Ом, при температуре  $t$ , °C;  $R_0$ =46 Ом - номинальное сопротивление ТС при температуре 0 °С;  $A = 3,9690 \cdot 10^{-3}$  °С<sup>-1</sup>;  $B = -5,841 \cdot 10^{-7}$  °С<sup>-2</sup>;  $t$  – результат измерения температуры, °С.

Вычисления необходимо проводить в среде Mathcad, используя функцию **root.**

2. Оценка погрешности измерения температуры с помощью ТПС и уравновешенного моста определяется по формуле:

$$
\Delta = \sqrt{\Delta_1^2 + \Delta_2^2},
$$

где  $R_0A$ *R*  $\mathbf{0}$ 1  $\Delta_1 = \frac{\Delta_R}{\Delta}$ - оценка погрешности измерения температуры, обусловленная погрешностью

 $\Delta_R$  измерения сопротивления;  $\Delta_2=0.6+0.01t$  - предел допускаемой погрешности НСХ (до-

пуск ТПС). Погрешность  $\Delta_R$  измерения сопротивления определить исходя из предела допускаемой основной, относительной погрешности уравновешенного моста  $\delta = \pm 0.1\%$ . 3. Оценка погрешности измерения температуры с помощью ТЭП и МИП определяется по формуле:

$$
\Delta = \sqrt{\Delta_3^2 + \Delta_4^2 + \Delta_5^2}
$$

где  $\Delta_3 = 2.5$ °C – погрешность термопары XK (исходя из допуска);  $\Delta_4 = 0.5$ °C – погрешность МИП, обусловленная влиянием температуры свободных спаев;  $\Delta s = 0.6^{\circ}\text{C} -$  погрешность МИП.

4. Записать результаты измерений температуры двумя измерительными каналами в следующем виде  $t = t_{\text{HK}} \pm \Delta$ , где  $\Delta$  – погрешность измерения температуры (округляется до двух значащих цифр),  $t_{\text{HK}}$  результат измерения температуры измерительным каналом (ИК),  $t$  – действительное значение температуры (наиболее приближенное к истинному значению). Содержание отчета

1. Пель работы

2. Результаты измерений и расчетов (таблицы 5.1)

3. Листинг расчетов в Mathcad

#### Перечень основных вопросов для зашиты лабораторной работы

1. Все вопросы лабораторных работ №1 и №2

2. Схема подключения ТЭП к МИП. Способ коррекции показаний МИП по температуре своболных спаев.

3. Уравнения, используемые вычислительным модулем МИП при расчете измеряемой температуры

# ЛАБОРАТОРНОЙ РАБОТЫ №6 Определение основной погрешности преобразователя разности давлений типа САПФИР-22ДД

Цель работы. Изучение устройства и работы преобразователя. Изучение методики определения основной погрешности.

Оборудование. Преобразователя разности давлений САПФИР 22ДД с диапазоном измерения 0 ÷63 кПа, блок питания преобразователя, источник сжатого воздуха (компрессор), редуктор давления с фильтром и манометром, задатчик давления П23Д.4, манометр образцовый МО с диапазоном измерения  $0 \div 1$ кгс/см<sup>2</sup> и шкалой 0 $\div 400$  делений, , цифровой вольтметр  $B7-22A$ 

#### Основные сведения

Тензорезистивный преобразователь разности давлений Сапфир 22ДД предназначен для преобразования перепада (разности) давления в диапазоне  $(0 - 63)$  кПа в унифицированный сигнал постоянного тока (4 - 20) мА.

Тензопреобразователь 4 (рис. 6.1.) мембранно-рычажного типа, размещен внутри основания 9, в замкнутой полости 11, заполненной кремнийорганической жидкостью, и отделен от измеряемой среды металлическими гофрированными мембранами 8. Мембраны 8 приварены по наружному контуру к основанию 9 и соединены между собой центральным штоком 6, который связан с концом рычага тензопреобразователя 4 с помощью тяги 5. Фланцы 10 уплотнены прокладками 3. воздействие измеряемой разности давлений (большее давление подается в камеру 7, меньшее - в камеру 12) вызывает прогиб мембран 8, изгиб мембраны тензопреобразователя 4 и изменение сопротивления тензорезисторов. Электрический сигнал от тензопреобразователя передается в электронное устройство 1 по проводам через гермовывод 2.

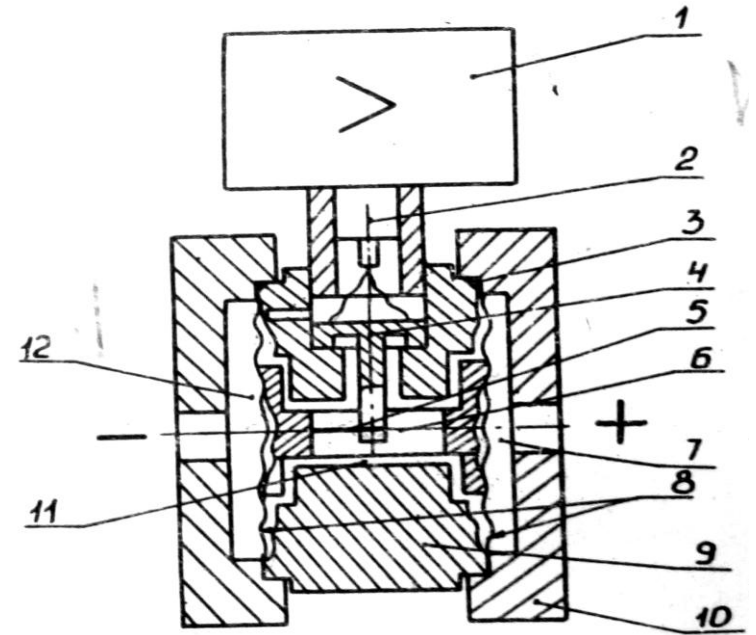

Рис. 6.1. Схема преобразователя САПФИР 22ДД: 1 - электронное устройство, 2 - гермовывод, 3 - прокладка, 4 - тензопреобразователь, 5 - тяга, 6 - центральный шток, 7 камера, 8 – мембраны, 9 –основание, 10 – фланцы, 11 – полость, 12 – камера

Задание. Определить основную погрешность преобразователя САПФИР -22ЛЛ

### Порядок выполнения лабораторной работы

1. Включить источник напряжения питания преобразователя Сапфир -22ДД в сеть и прогреть его в течение 30 мин.

2. Редуктором давления установить давление 1,4 кгс/см².

3. Задатчиком давления подать на вход преобразователя давление 0 кПа (0 по шкале образцового манометра).

4. Определить выходной ток преобразователя Сапфир -22ДД по цифровому вольтметру В7- 22 в режиме измерения тока

5. Определить выходной ток преобразователя Сапфир -22ДД, последовательно подавая на вход преобразователя давление воздуха, соответствующее показаниям образцового манометра: 0, 50, 100, 150, 200, 250 дел.

7. Тоже самое проделать при уменьшении входного давления в тех же точках шкалы образцового манометра (обратный ход). Данные занести в таблицу 6.1.

Таблица 6.1 Результаты измерений и расчетов

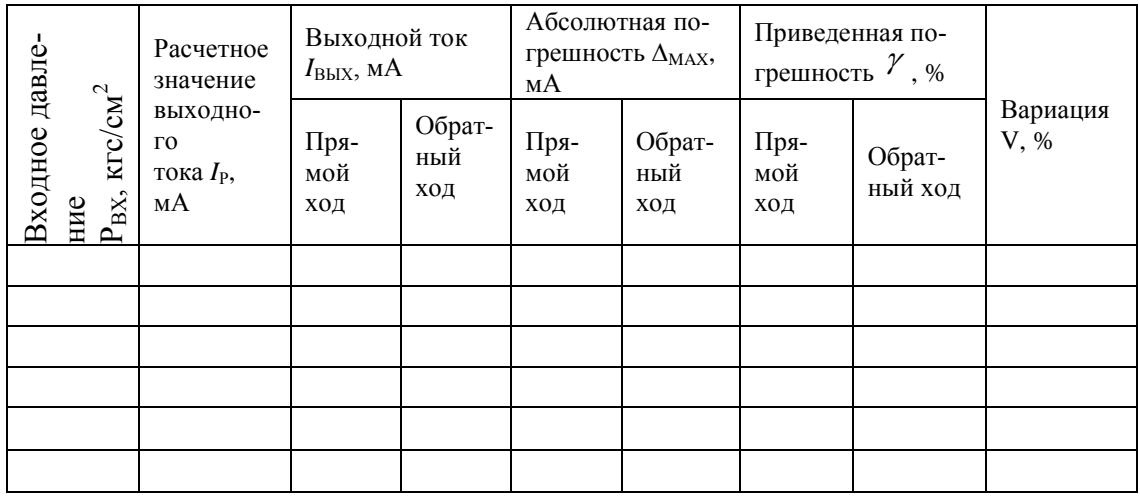

#### **Расчетная часть**

1. Определить цену деления образцового манометра:

ЦД= 1кгс/см<sup>2</sup>/400дел

2. Определить значения давления в кгс/см<sup>2</sup> на входе преобразователя Сапфир -22ДД, соответствующие показаниям образцового манометра: 0, 50, 100, 150, 200, 250 дел. и записать в таблицу 6.1.

3. Определить расчетное значение выходного тока преобразователя Сапфир -22ДД по уравнению:

$$
I_{P} = \frac{I_{P}^{K} - I_{P}^{H}}{P_{\text{ax}}^{K} - P_{\text{ax}}^{H}} \cdot P_{\text{ax}} + I_{P}^{H},
$$

где  $I_P^{\kappa} = 20\mu A$  $P_P^K = 20MA$ - расчетное конечное значение выходного тока, мА;  $\boldsymbol{I}_P^H = 4MA$ - расчетное начальное значение выходного тока , мА;  $\, P_{\textrm{\tiny BX}}$  входное давление, кгс/см<sup>2</sup>;  $\, P_{\textrm{\tiny B}}^{\textrm{\tiny K}}\,$  $\int_{BX}^K$  - конечное

значение входного давления, кгс/см<sup>2</sup>;  $\,\, P_{\scriptscriptstyle B}^{\scriptscriptstyle H}\,$  $\frac{H}{B X}$  - начальное значение входного давления, кгс/см<sup>2</sup>. 4. Определить основную погрешность преобразователя Сапфир 22ДД

$$
\Delta = I_{\text{BBIX}} - I_{\text{P}},
$$

*I*вых – значение выходного тока преобразователя.

5. Определить приведенную погрешность преобразователя:

$$
\gamma = \frac{\Delta}{I_P^{\kappa} - I_P^{\kappa}} \cdot 100\%
$$

6. Определить вариацию показаний преобразователя:

$$
V = \frac{\int_{B L X}^{O E, X O J} - \int_{B L X}^{I I P, X O J}}{\int_{P}^{K} - \int_{P}^{H}} \cdot 100\%
$$

7. Сделать вывод о соответствии максимальной погрешности преобразователя с его пределом допускаемой основной погрешности.

### **Содержание отчета**

- 1. Цель работы
- 2. Результаты измерений и расчетов (таблицы 6.1)

## **Перечень основных вопросов для защиты лабораторной работы**

- 1. Единицы измерения давления. Перевод из одних единиц измерения в другие.
- 2. Конструкция и принцип работы преобразователя Сапфир 22 ДД. Элементы конструкции.
- 3. Методика экспериментального определения погрешности преобразователя
- 4. Формулы для расчета абсолютной, относительной и приведенной погрешности.

## **РЕКОМЕНДУЕМАЯ ЛИТЕРАТУРА**

1. Кулаков М.В. Технологические измерения и приборы для химических производств. Учебн. для вузов. 4-е изд. М.: Машиностроение, 2008.

2. Преображенский В.П. Теплотехнические измерения и приборы. Учебн. для вузов по специальности «Автоматизация теплоэнергетических процессов». – 3-е изд., М.: Энергия,1978.

3. ГОСТ 6651-2009. .Термопреобразователи сопротивления из платины, меди и никеля. Общие технические требования и методы испытаний.

4. ГОСТ Р. 8.585―2001. Термопары. Номинальные статические характеристики преобразования.

# *Методическое издание* АЗИМА ЮРИЙ ИВАНОВИЧ СТЕКОЛЬНИКОВ АЛЕКСАНДР ЮРЬЕВИЧ

# **ТЕХНИЧЕСКИЕ ИЗМЕРЕНИЯ И ПРИБОРЫ Методические указания к выполнению лабораторных работ**

Российский химико-технологический университет им. Д. И. Менделеева Новомосковский институт. Издательский центр Адрес университета:125047, Москва, Миусская пл., 9 Адрес института: 301670, Новомосковск, Тульской обл., Дружбы 8